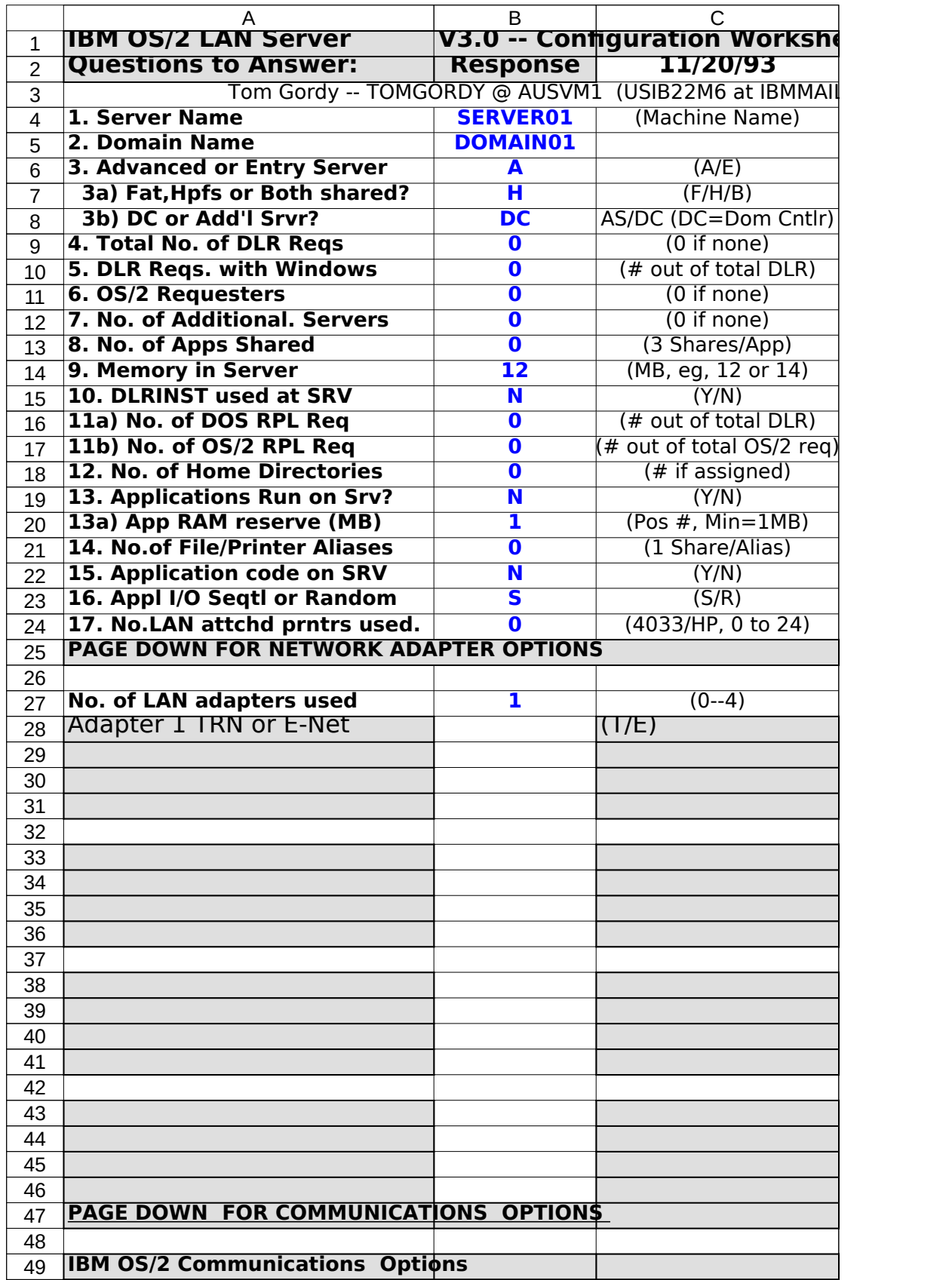

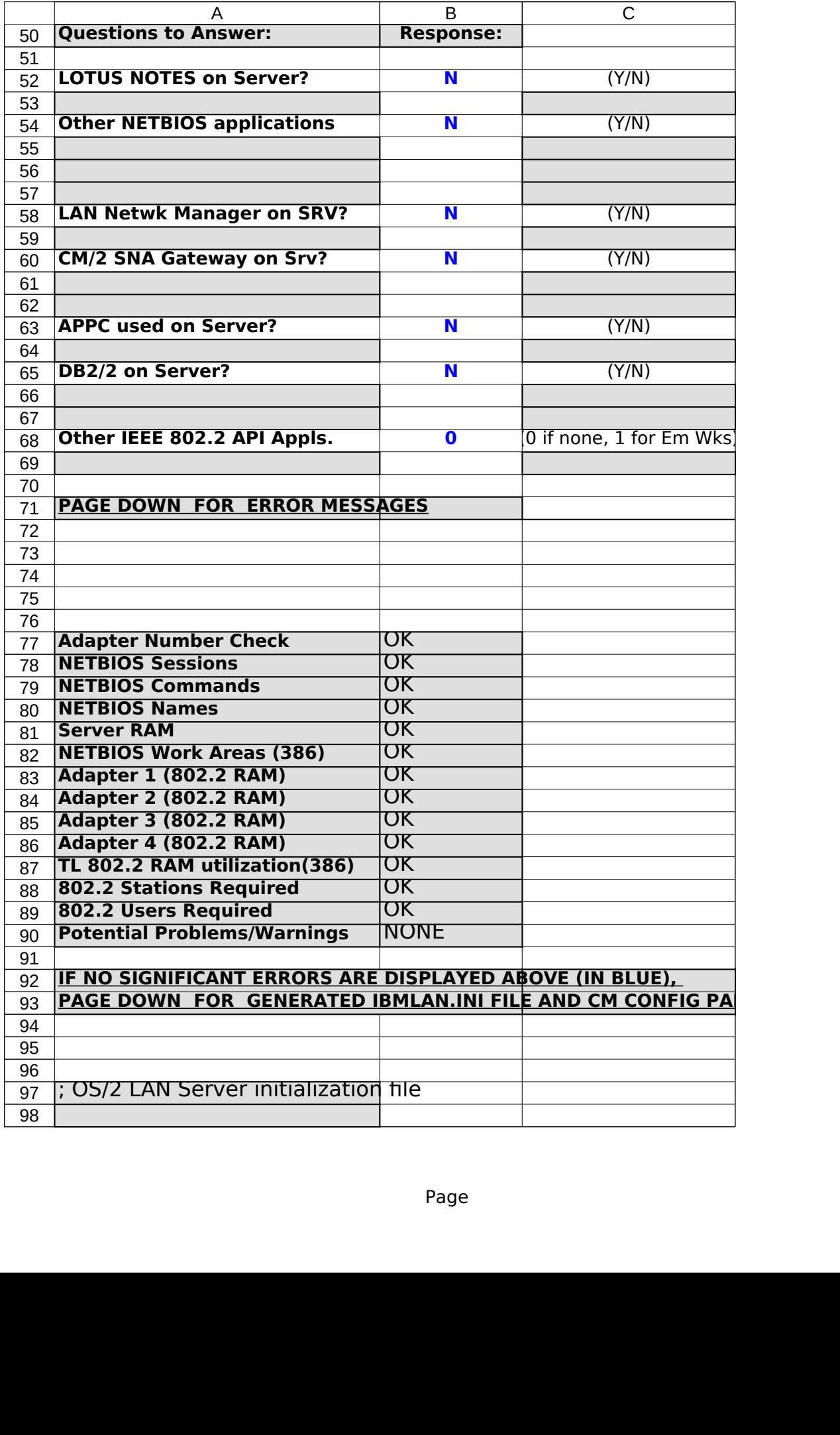

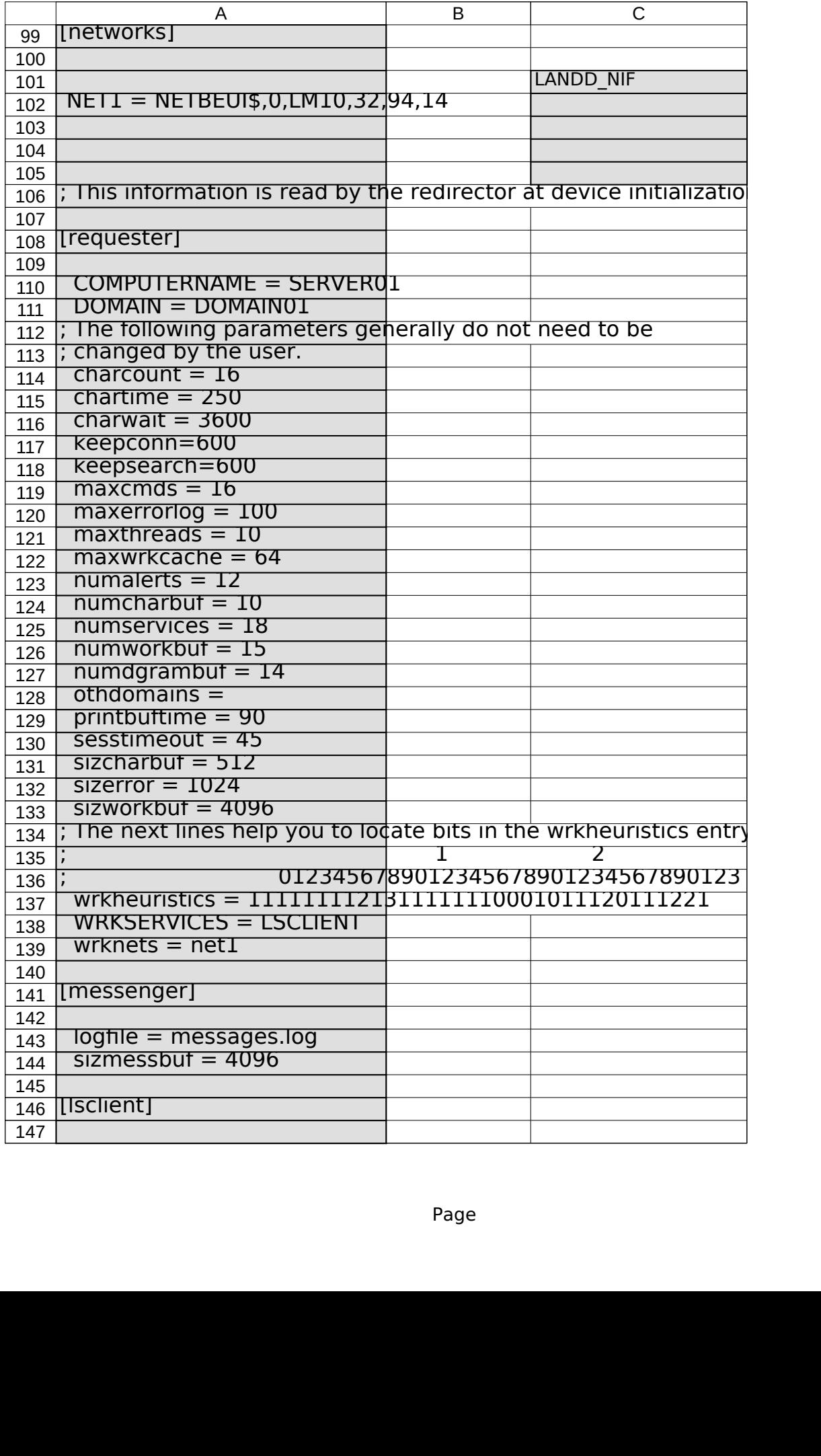

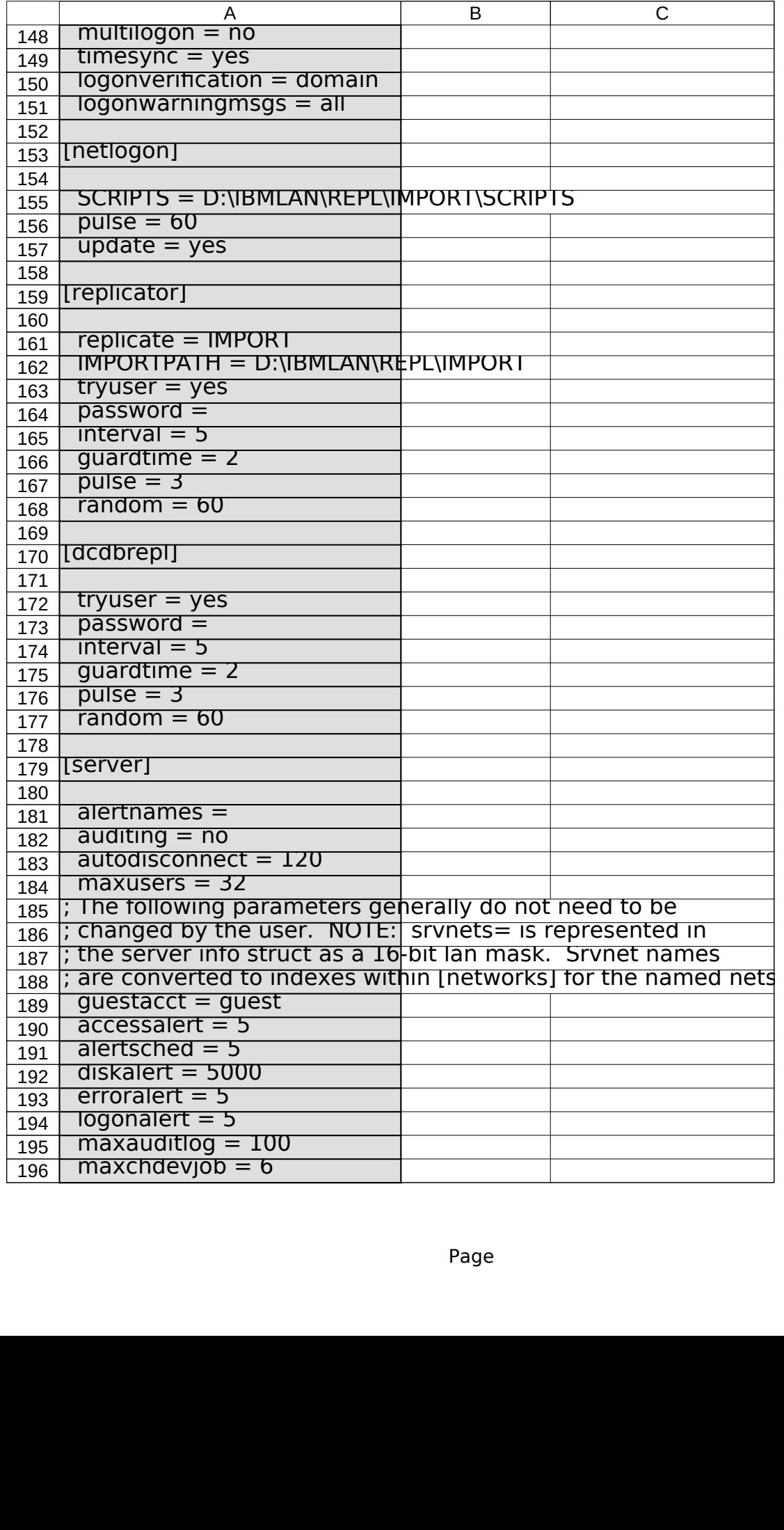

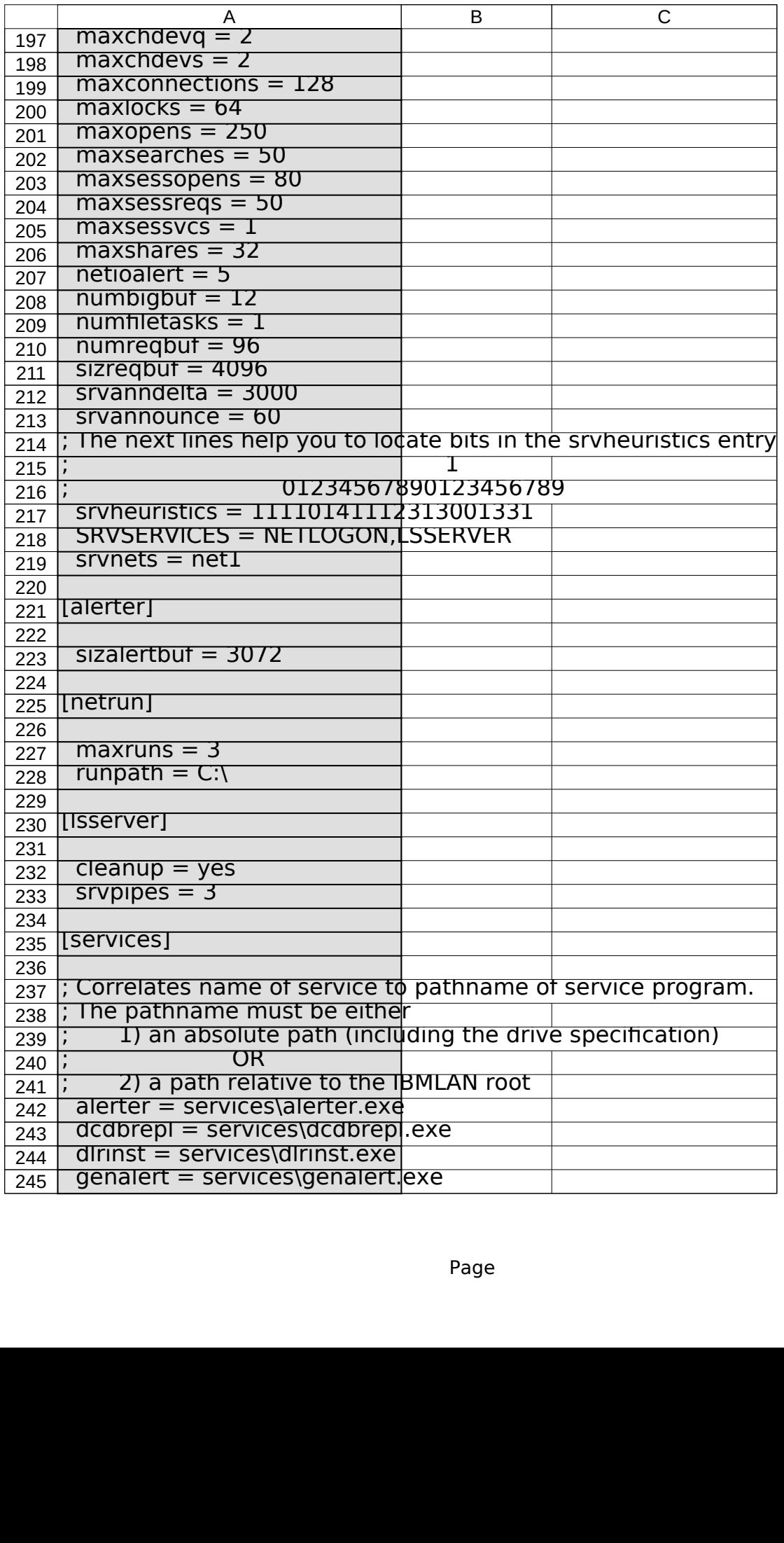

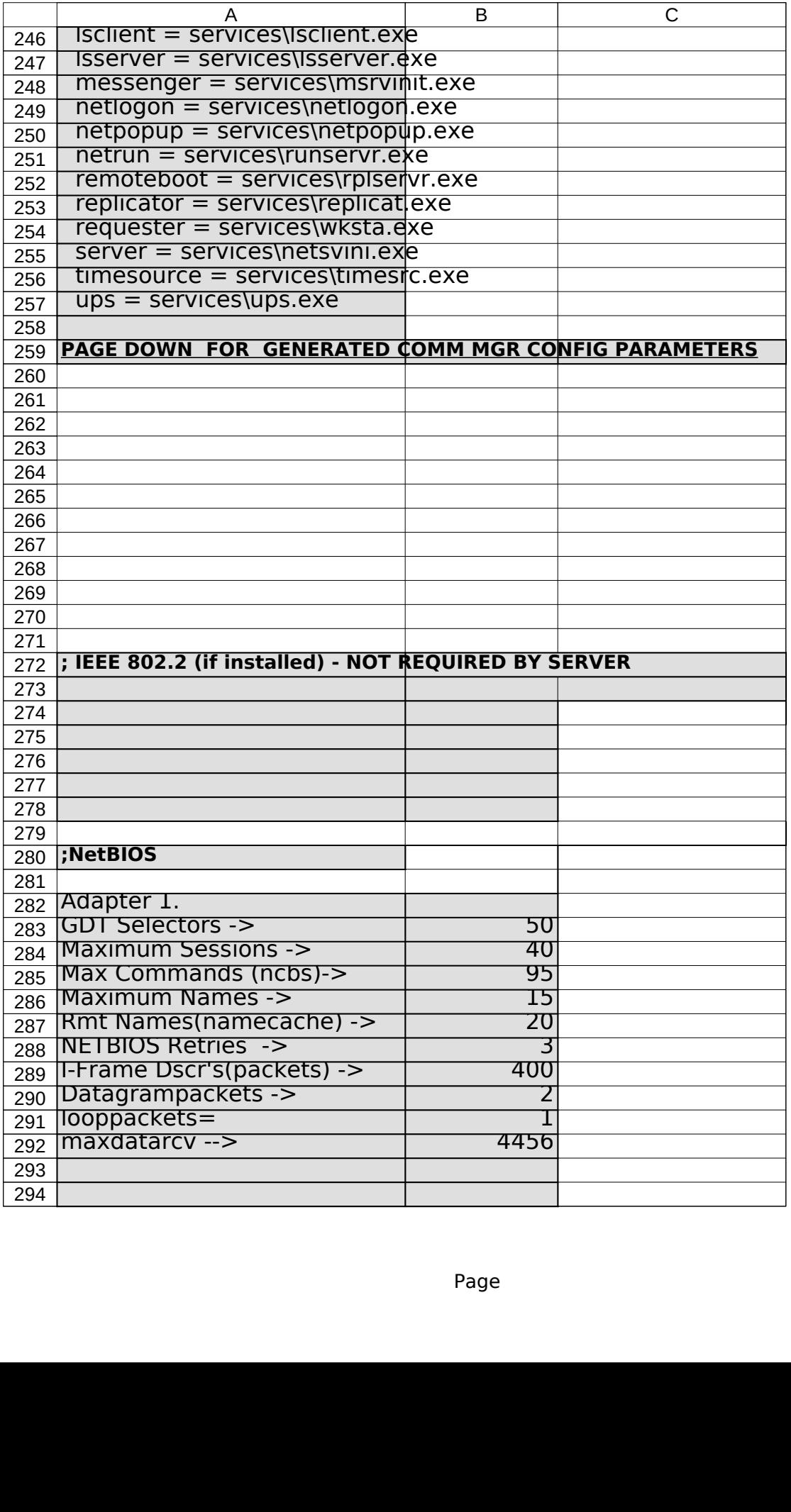

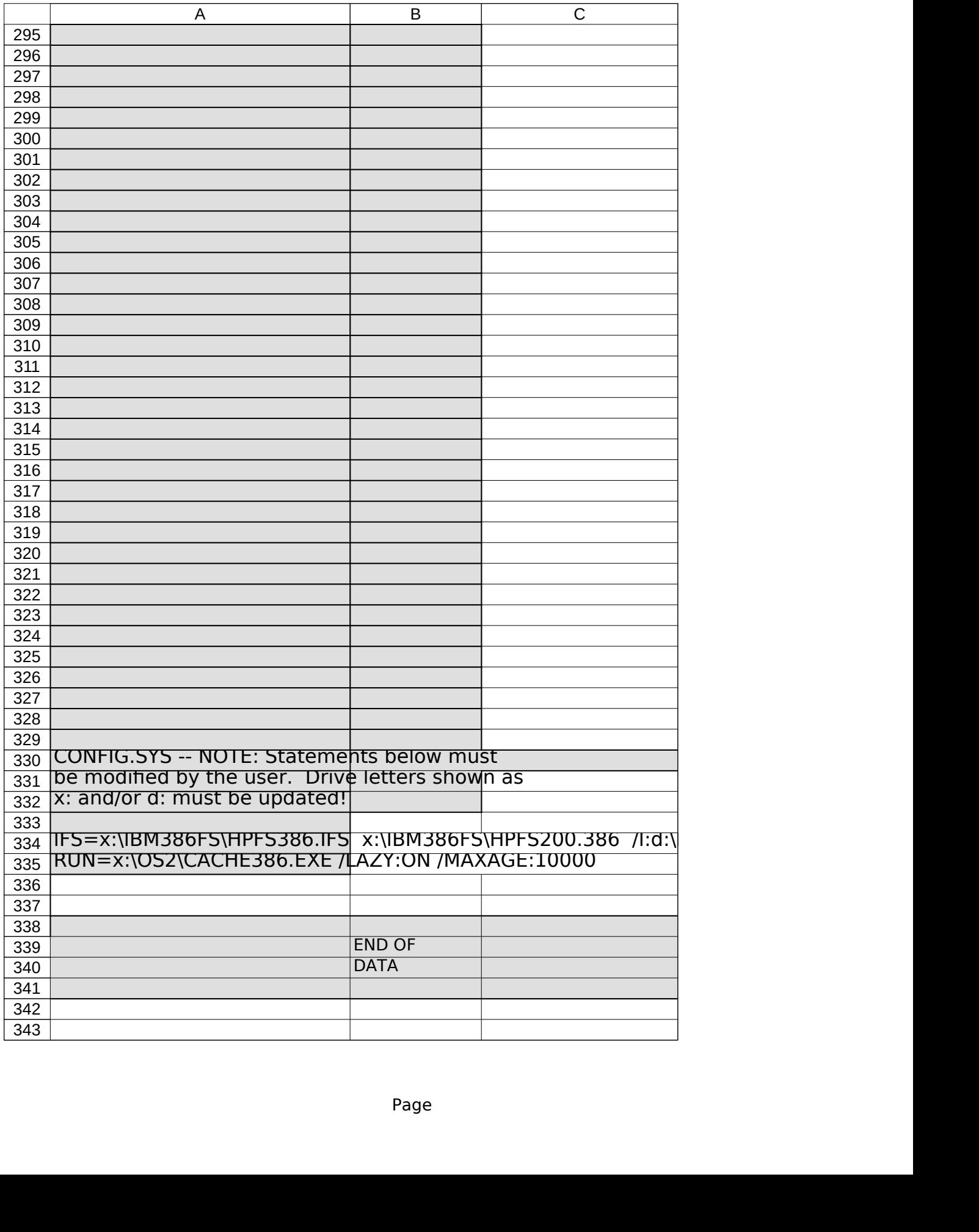

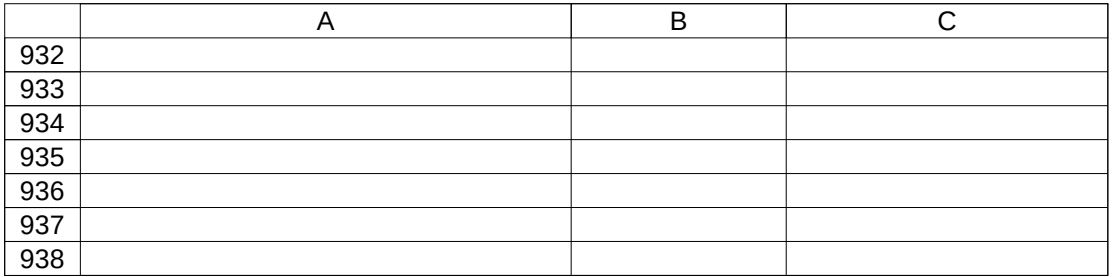

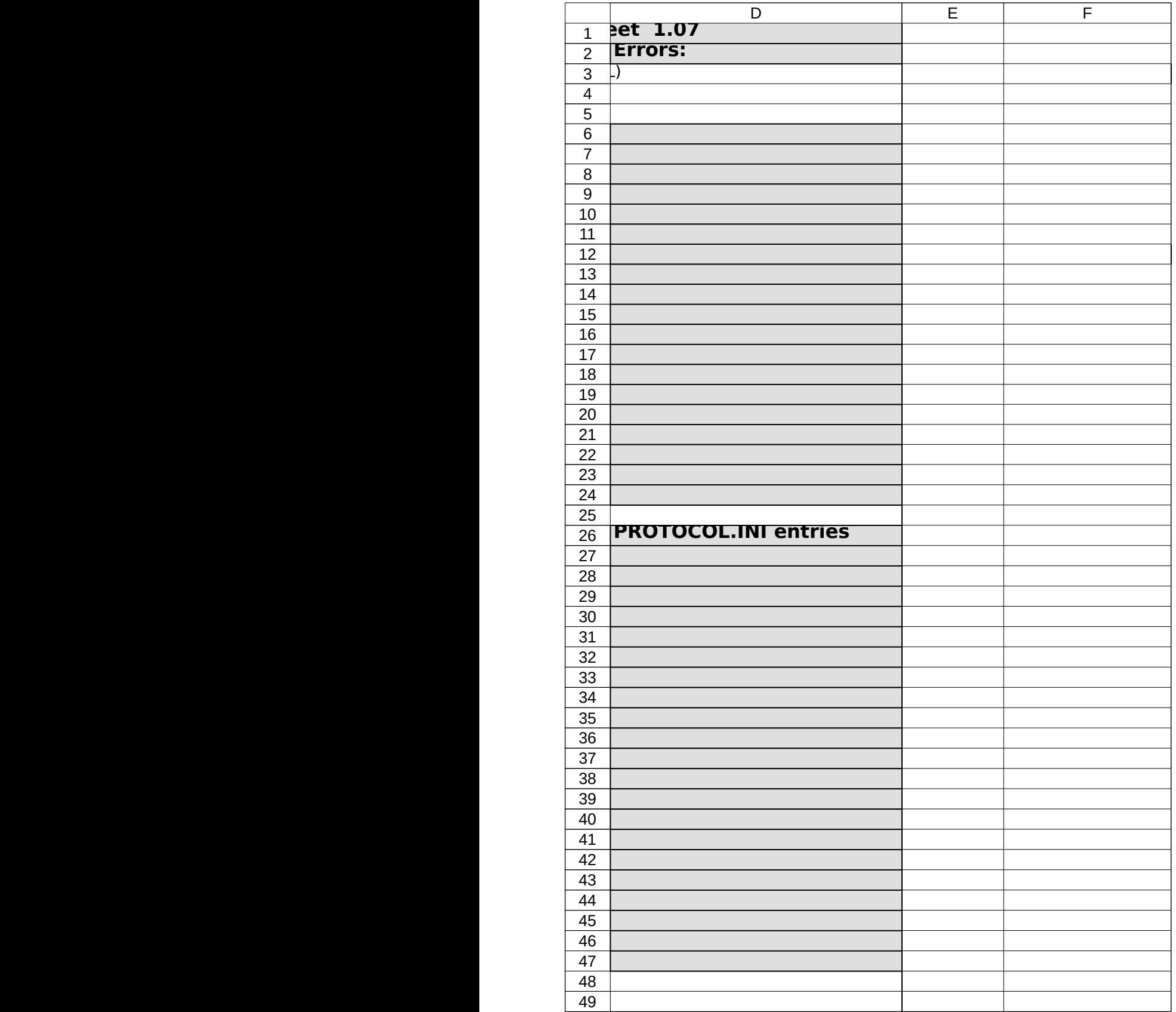

![](_page_9_Picture_175.jpeg)

![](_page_10_Picture_171.jpeg)

![](_page_11_Picture_165.jpeg)

![](_page_12_Picture_165.jpeg)

![](_page_13_Picture_162.jpeg)

![](_page_14_Picture_163.jpeg)

![](_page_15_Picture_301.jpeg)

![](_page_16_Picture_177.jpeg)

![](_page_17_Picture_163.jpeg)

![](_page_18_Picture_237.jpeg)

![](_page_19_Picture_166.jpeg)

![](_page_20_Picture_255.jpeg)

![](_page_21_Picture_162.jpeg)

![](_page_22_Picture_235.jpeg)

![](_page_23_Picture_352.jpeg)

![](_page_24_Picture_228.jpeg)

![](_page_25_Picture_285.jpeg)

![](_page_26_Picture_306.jpeg)

![](_page_27_Picture_264.jpeg)

![](_page_28_Picture_168.jpeg)

![](_page_29_Picture_344.jpeg)

![](_page_30_Picture_295.jpeg)

![](_page_31_Picture_268.jpeg)

![](_page_32_Picture_296.jpeg)

![](_page_33_Picture_248.jpeg)

![](_page_34_Picture_166.jpeg)

![](_page_35_Picture_210.jpeg)

![](_page_36_Picture_177.jpeg)

![](_page_37_Picture_171.jpeg)

![](_page_38_Picture_156.jpeg)

![](_page_39_Picture_144.jpeg)

![](_page_40_Picture_144.jpeg)

![](_page_41_Picture_144.jpeg)

![](_page_42_Picture_144.jpeg)

![](_page_43_Picture_144.jpeg)

![](_page_44_Picture_144.jpeg)

![](_page_45_Picture_136.jpeg)

![](_page_46_Picture_160.jpeg)